## **Check Unit is a Valid Address, ASSIG\$**

The ASSIG\$ system routine can be used to check if a unit-id is valid.

## **Invocation**

You can check if a unit-id is valid by coding a CALL statement of the form:

CALL UAD\$ USING *unit-id*

where *unit-id* is a 3-character variable specifying the unit-id to be checked. An exception is signalled if the unit-id does not represent a valid address.

## **Exception Conditions**

Exception condition 3 will be signalled if the unit address supplied is not "?bb", a number in the range 110 to 999 or a LAN address consisting of a letter followed by two digits.

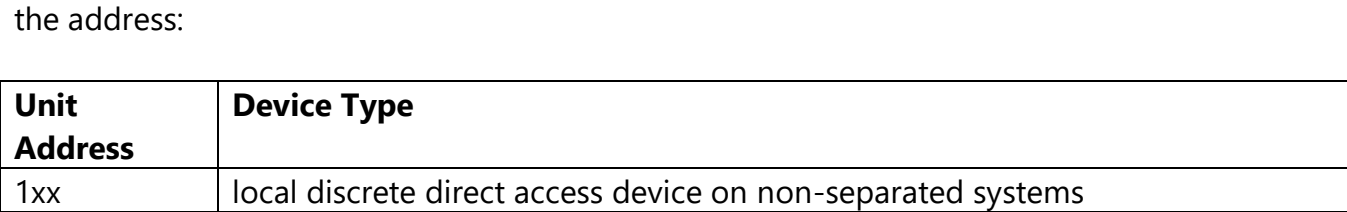

The unit-id can be used to determine the device type, as implied by the first character of

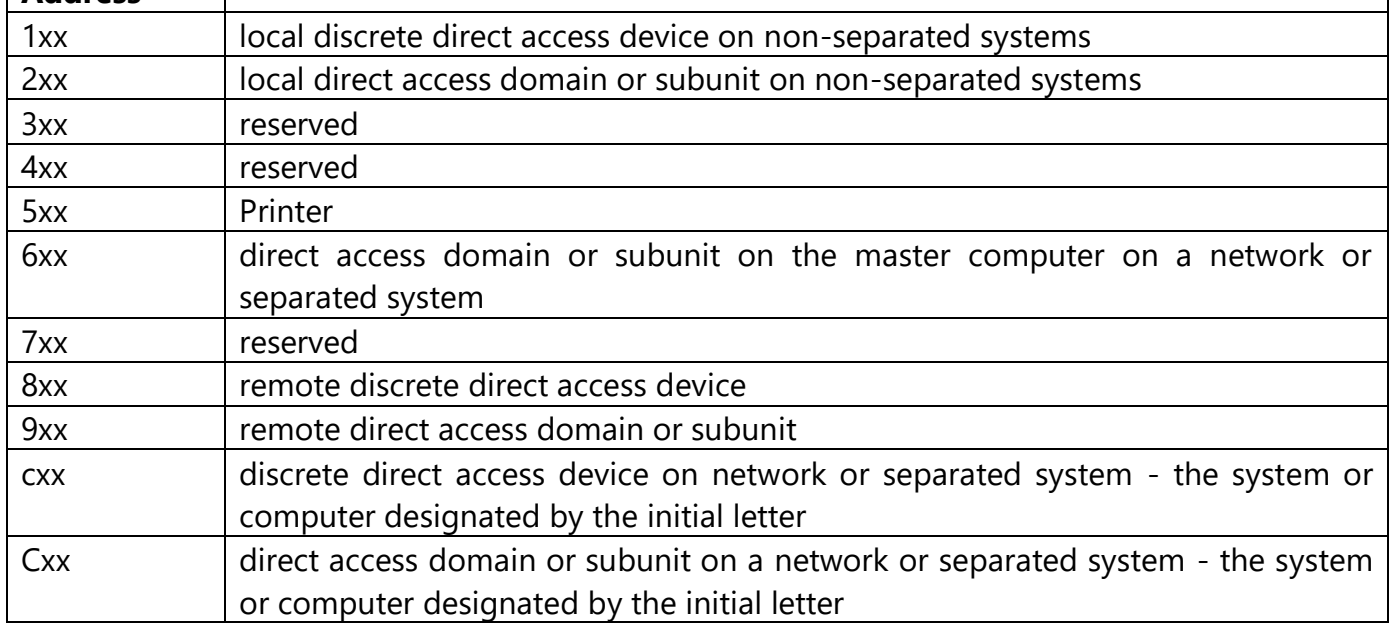

## **Table 15.8.3 - Unit Addresses and Device Types**